BERGISCHE UNIVERSITÄT WUPPERTAL GAUSS-STRASSE 20 42119 WUPPERTAL TELEFAX (0202) 439-2901 TELEFON (0202) 439-0 WWW www.uni-wuppertal.de

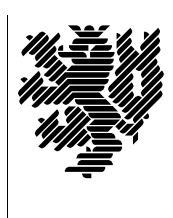

*Fachbereich C*

MATHEMATIK UND NATURWISSENSCHAFTEN Fachgruppe Mathematik und Informatik

Prof. Dr. Hans-Jürgen Buhl Praktische Informatik / Numerik

E-Mail: Hans-Juergen.Buhl@math.uni-wuppertal.de WWW: http://www.math.uni-wuppertal.de/∼buhl

# Generische Programmierung (Spezielle Kapitel der praktischen Informatik)

## WS  $2011/2012$  – Übungsblatt 3

31. Oktober 2011 Abgabe: bis 7. November 2011 12 Uhr an sbieleck@studs.math.uni-wuppertal.de

#### Aufgabe 1. TypeTraits

Wozu werden im C++11 in Abschnitt 20.9 UnaryTypeTraits und wozu BinaryTypeTraits benutzt?

Lesen Sie dazu insbesondere

[http://publib.boulder.ibm.com/infocenter/comphelp/v9v111/index.jsp?topic=/com.ibm.xlcpp9.aix.doc/standlib/header](http://publib.boulder.ibm.com/infocenter/comphelp/v9v111/index.jsp?topic=/com.ibm.xlcpp9.aix.doc/standlib/header_type_traits.htm) type traits.htm und <http://dotnet-snippets.de/dns/einfaches-beispiel-fuer-traits-SID877.aspx> sowie Seite 12ff. in [http://artins.org/ben/programming/mactechgrp-artin-cpp-type-traits.pdf.](http://artins.org/ben/programming/mactechgrp-artin-cpp-type-traits.pdf)

#### Aufgabe 2. A  $C++0c$  Overview

Lesen Sie in Bjarne Stroustrups Artikel

<http://www.research.ibm.com/arl/seminar/media/stroustrup.pdf>

alles sich auf den Einsatz generischer Konstrukte Beziehende und stellen Sie es in eigenen Worten kurz dar. Was wird in C++11 typsicherer als in der Vorgängerversion?

Aufgabe 3. geomMittel2 Schreiben Sie eine Template-Funktion

template <typename T1, typename T2> double geomMittel2(const T1& a, const T2& b);

zur Berechnung des geometrischen Mittels [\(http://de.wikipedia.org/wiki/Geometrisches](http://de.wikipedia.org/wiki/Geometrisches_Mittel) Mittel)

von zwei Parametern eventuell unterschiedlichen Typs.

Welchen Requirements sollten T1 und T2 genügen, um eine geeignete Instanz von geomMittel2 erzeugen zu können?

Schreiben Sie eine analog zu der Dokumentation der STL-Algorithmen [\(http://www.sgi.com/tech/stl/\)](http://www.sgi.com/tech/stl/) aufgebaute Dokumentation Ihres generischen Algorithmus.

### Aufgabe 4. STL reverse()

Schreiben Sie ein Testprogramm, das die vielseitige Anwendbarkeit des STL-Algorithmus reverse() für möglichst viele Datentypen demonstriert und testet.